**Heimattag 1951 – Kundgebung vor der Schranne. Foto: Oskar Netoliczka, Siebenbürgisches Archiv**

Passt gut zusammen und ergänzt sich: Alte Trachten vor alten Bürgerhäusern beim Heimattag 1951. Heimattag 1951 – 4.000 Teilnehmer verstopfen die Straßen der Stadt. **Foto: Oskar Netoliczka, Siebenbürgisches Archiv Foto: Oskar Netoliczka, Siebenbürgisches Archiv**

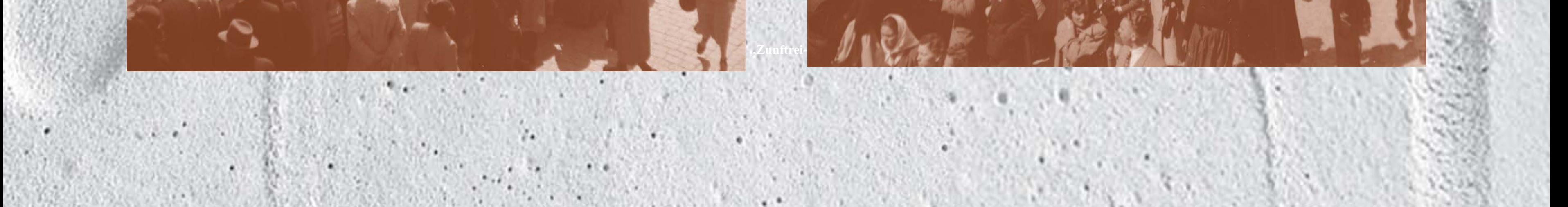

## **Erste Schritte aufeinander zu Erste Schritte aufeinander zu**

Die Siebenbürger Sachsen in Deutschland gründen am 26. Juni 1949 den "Verband der Siebenbürger Sachsen und Banater Schwaben" als Solidargemeinschaft – "Verein zur gegenseitigen Hilfe" heißt es in der Präambel der Satzung. Am 14. Mai 1951 wird er als eingetragener Verein zur "Landsmannschaft der Siebenbürger Sachsen in Deutschland", die seit 2007 wieder als Verband firmiert. Diese entwickelt sich zur Interessenvertretung der Siebenbürger Sachsen auf politischem, wirtschaftlichem, sozialem, rechtlichem und kulturellem Gebiet.

- Zu den brennendsten Problemen der Siebenbürger Sachsen in Deutschland zählen die Suche nach Angehörigen und Freunden sowie nach Orientierung und Hilfe für die nächste Zukunft. Dieses und den Wunsch Gemeinschaft zu leben berücksichtigend, organisiert die Landsmannschaft ein dreitägiges Treffen.
- In der ehemals Freien Reichsstadt Dinkelsbühl findet man einen Veranstaltungsort, der nahe des damaligen siebenbürgisch-sächsischen Siedlungsschwerpunktes liegt – Uffenheim war die mitgliederstärkste Kreisgruppe der Landsmannschaft –, architektonisch gewissermaßen eine heile Welt verkörpert und an die Heimat erinnert.
- Der erste Heimattag ("Bundestreffen") findet unter Beteiligung von 4.000 Landsleuten aus Österreich, Übersee, Italien, Frankreich, England und Schweden zu Pfingsten 1951 in Dinkelsbühl statt.
- Bis heute ist der Heimattag das sichtbarste Zeichen des Gemeinschaftssinns der weltweit verstreut lebenden Siebenbürger Sachsen. Alljährlich findet er zu Pfingsten (Ausnahme 1952) in Dinkelsbühl statt – mit zwei Ausnahmen: 1952 in Rothenburg ob der Tauber, 1966 in Wels.